## **Vector Maps Photoshop CS3**

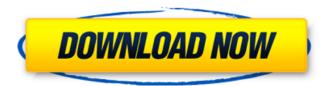

**Vector Art Photoshop Download Crack Torrent (Activation Code)** 

What is Photoshop? Photoshop is an image-editing software program. Photoshop can perform most image-editing tasks, including: Image manipulation Prepress graphics arts (retouching) Vector graphics for print Postprocessing image results Photo retouching The first versions of Photoshop were released by Adobe Systems on March 27, 1994. Adobe Photoshop for Beginners This page will provide

you with the basics to get you started in Photoshop. Adobe Photoshop CC for Beginners You can find the same information on Adobe Photoshop CC for Beginners. Adobe Photoshop CC 2018 for Beginners You can find the same information on Adobe Photoshop CC 2018 for Beginners. Adobe Photoshop Elements 4 Beginners This page will provide you with the basics to get you started in Photoshop Elements. Adobe Photoshop Elements 9 Beginners This page

3 / 20

will provide you with the basics to get you started in Photoshop Elements. Adobe Photoshop Elements 11 and 12 Beginners This page will provide you with the basics to get you started in Photoshop Elements. Learn to Use the Basic Tools Below are the basic tools you will most likely use as a beginner to get a first impression of using Photoshop. Blur Tool The Blur Tool allows you to add a stylized blur effect to your image. Enable the Blur Tool by pressing Shift + U (Windows)

or Shift + O (Mac) while pressing V (Windows) or the Blur button (Mac). Blur Tool With the Blur Tool selected, choose the Blur Effect type and then drag to apply the blur. Again, with the Blur Tool selected, choose the Lens Blur effect type and then drag to apply the blur. Blur Tool Bevel and Emboss Effect Use the Bevel and Emboss effect to create a soft 3-D border effect with bevels, highlights, and shadows. The Bevel and Emboss effect is available in the Effects menu in

5 / 20

Photoshop, although you need to be a Photoshop Creative Cloud user to be able to use the effect. However, a free version of this effect is available for download at the Adobe website. Bevel and Emboss Effect The Bevel and Emboss effect has 4 types: Soft Bevel, Hard

Vector Art Photoshop Download Crack+ With Full Keygen PC/Windows [March-2022]

Photoshop CC is the full version of Photoshop and comes in two versions, Creative Cloud and

single license. Photoshop CC is not free as it is a subscription based product, but for a limited time you can get this version of Photoshop for free. Adobe Photoshop Live has the light version of Photoshop CC. Live is a smart collection of tools that are accessible from within Photoshop CC. Design Adobe XD is the new digital prototyping tool of Adobe. It's a tool for creating wireframes, user flows and mockups. Adobe XD is a collaborative workspace. That means that everyone on the

team can design in a single file, meaning that you get to see, and hear feedback from all the team members. Design should also be fun, so that's why Adobe XD has a lot of different productivity tools built in like speed control, intuitive drag and drop, keyboard shortcuts and hotkeys, live view and lots more. Adobe XD is used to create prototypes and mockups for websites, apps, services, and connected devices. Trace You can use a variety of UI elements and connectors to connect them

together. You can design in Illustrator, then export the objects in the shape of icons and use them in Photoshop. Photoshop Photoshop is the most advanced image editing software in the world. It is perfect for editing photos, videos, illustrations and graphics. Photoshop has a huge number of tools and filters which make it the right tool for an image editor. Photoshop tools are familiar and easy to use. Even nondesigners can easily edit photos using Photoshop, so you don't

need to be a graphic designer to edit images. Photoshop has powerful features for photographers including retouching, photo editing, cropping and adjustments. Photoshop is perfect for creating photos from scratch. It has more than 120 different filters and a huge library of adjustment tools. Simplify and enhance. Photoshop is a powerful editing tool. It's simple enough for a beginner, but powerful enough for professional photographers. Draw Adobe

Illustrator is an art tool like Photoshop, but it focuses more on vector graphics. Adobe Illustrator is a comprehensive design tool, but it's not really an image editor. You can create shapes, patterns, icons and logos in Adobe Illustrator, but you won' 05a79cecff

Mercoledì, l'Ora delle vittorie 2019, una delle "foto" in cui ogni potenza del mondo è riuscita a proporre come gran gara, anno dopo anno, la propria, e di dare voce e atti ai "primi" di una nicchia di popoli e di paesi. E non è ancora l'ultimo assalto. Un altro grande anno ci attende, quello del 2020, che conosce già un nome: FRIDAY FIVE. La via che daremo al mondo dopo Expo. Il 2020 ci parlerà delle libere sorti

che si sono compiute in Europa (e in America) nel 2019, della concorrenza che ci sarà tra chi ha dato la parola, chi ha preso la parola, chi ha pienamente fatto i suoi impegni e chi è andato avanti nel tentativo di fare qualcosa che, nel processo, rimane quello che è stato sempre sullo sfondo, ma che sempre ha la possibilità di influire: la libertà. E il 2020 ci parlerà anche della possibilità di vedere un mondo nuovo, che si è disteso fra un mondo dell'occupazione e un mondo di auto-controllo.

Seppur da una piccola, la nostra vita è una bestia che ha portato alla costruzione e al controllo, dalla fine del Maos e dell'Homo Oeconomicus fino al "mercato personale": ogni cosa ha bisogno di lavoro. I tempi che il mondo si trova oggi, dai lavori per domani, pongono una domanda: cosa fa il mondo? Cos'è che fa? Che cosa fa la luce, la luce che si diffonde e che sprigiona in un

What's New in the Vector Art Photoshop Download?

using System. Collections; using System.Collections.Generic; using UnityEngine; using UnityEngine.UI; public class EnemyBase: MonoBehaviour { //public Player player; public float moveSpeed; //public EnemyEnemyDisabled enemyDisabled; public float moveDistance = 1; public float distanceToMove = 1; public float easingTime; public float autoFollowDistance; public Transform AlInitialTransform; public Transform

15 / 20

MovementTarget; public float rapidDamageTime = 0.2f; public float rapidDamageSpeed = 0.0f; public float nextDamageTime = 0.4f; public float damageScalesWithTime = true; public float damagerange = 10; public float patcherange = 10; public float clampDamage = 5; public float targetRange = 50; public float enemyIgnoreDuration = 0.15f; public float enemyIgnoreDistance = 2; public float enemyIgnoreTime = 1.8f; public float enemyIgnoreInfinite = 4; public float
enemyIgnoreMissile = 100; public
Vector3 speed = Vector3.forward
\* moveSpeed; // Use this for
initialization void Start() {
Initialize(); } void Update() { if
(targetRange > 0) { // if
(AIInitialTransform.position.z

**System Requirements:** 

Important: - This guide will not explain how to use steam achievements and requires you to already be familiar with this information. If you want to learn more about this then we recommend the Steam Achievement Guide. Introduction: Welcome to the Metro Redux Achievement Guide! This guide is designed to be used with the completed game with achievements already enabled.

Once you have the achievements completed, and you have read the entire guide, then you can set them to hidden. The achievements can then be edited in game at any time by going to "Edit Profile" and selecting "

https://expertsadvices.net/photoshop-2020-free/ http://manpower.lk/?p=2963

https://www.careerfirst.lk/sites/default/files/webform/cv/ps-touch-adobe-photoshop-apk-download.pdf

https://halalrun.com/wp-content/uploads/2022/07/Photoshop\_Download.pdf

https://mimaachat.com/upload/files/2022/07/ZDAY8uvLKMwfAeNOvHyF 01 aa6cec909e9a6ea624f602b145ff92dd file.pdf

https://www.cityofseaside.us/sites/g/files/vyhlif6311/f/uploads/comprehensive plan updated 2019.pdf

https://nooorasa.ru/2022/07/01/you-can-download-adobe-photoshop-free-version-6-0-006/

https://germanrootsusa.org/adobe-photoshop-16-photoshop-ps-recalled-not/

https://www.agg-net.com/files/aggnet/webform/free-download-photoshop-for-windows-10-pro.pdf

https://www.sandown.us/sites/g/files/vyhlif4976/f/uploads/2022\_welcome\_packet\_\_0.pdf

https://solaceforwomen.com/download-filter-camera-raw-photoshop-cs5/

http://xn----7sbahcaua4bk0afb7c9e.xn--p1ai/how-to-download-middle-east-photoshop-cs6-arabic/

https://evol.ai/dgex/index.php/advert/adobe-photoshop-7-0/

 $\underline{https://ameeni.com/upload/files/2022/07/e9q1ulrrJ8W7CqTb6tmb\_01\_c83b0b364409fd87a3ddcd41b10f6546\_file\_pdf}\\$ 

http://amlakzamanzadeh.com/wp-content/uploads/2022/07/elofal.pdf

https://www.romashopcity.com/wp-

content/uploads/2022/07/imagenomic portraiture free download photoshop 70.pdf

https://survivalistprepping.com/weight-loss/design-with-adobe-photoshop/

https://stekloshop.by/adobe-photoshop-express-pro/

https://kislallab-psy.metu.edu.tr/en/system/files/webform/livmad991.pdf